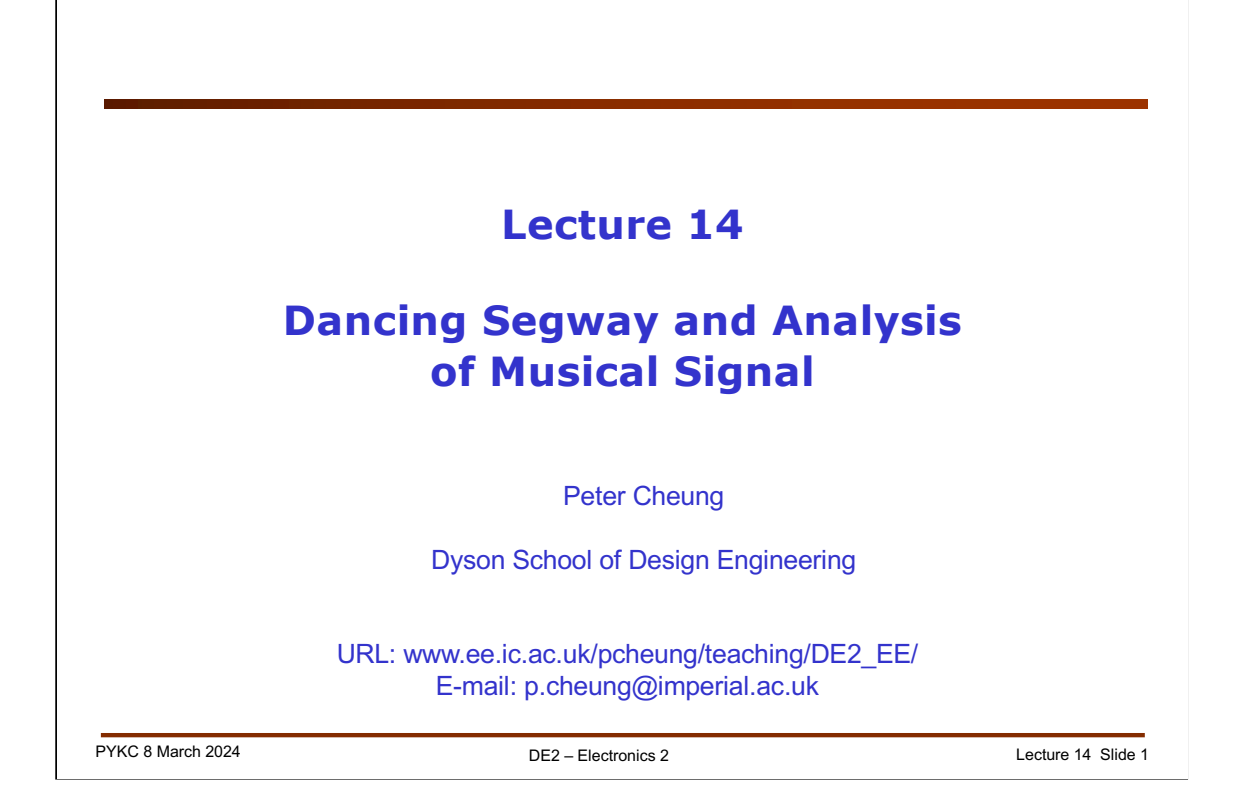

In this lecture, we will introduce Lab 6 and also some of the ideas behind the challenges, which will be published next week.

This lecture will provide some basic background for these lab sessions. In particular, you will learn how to detect beat and handle real-time data capture.

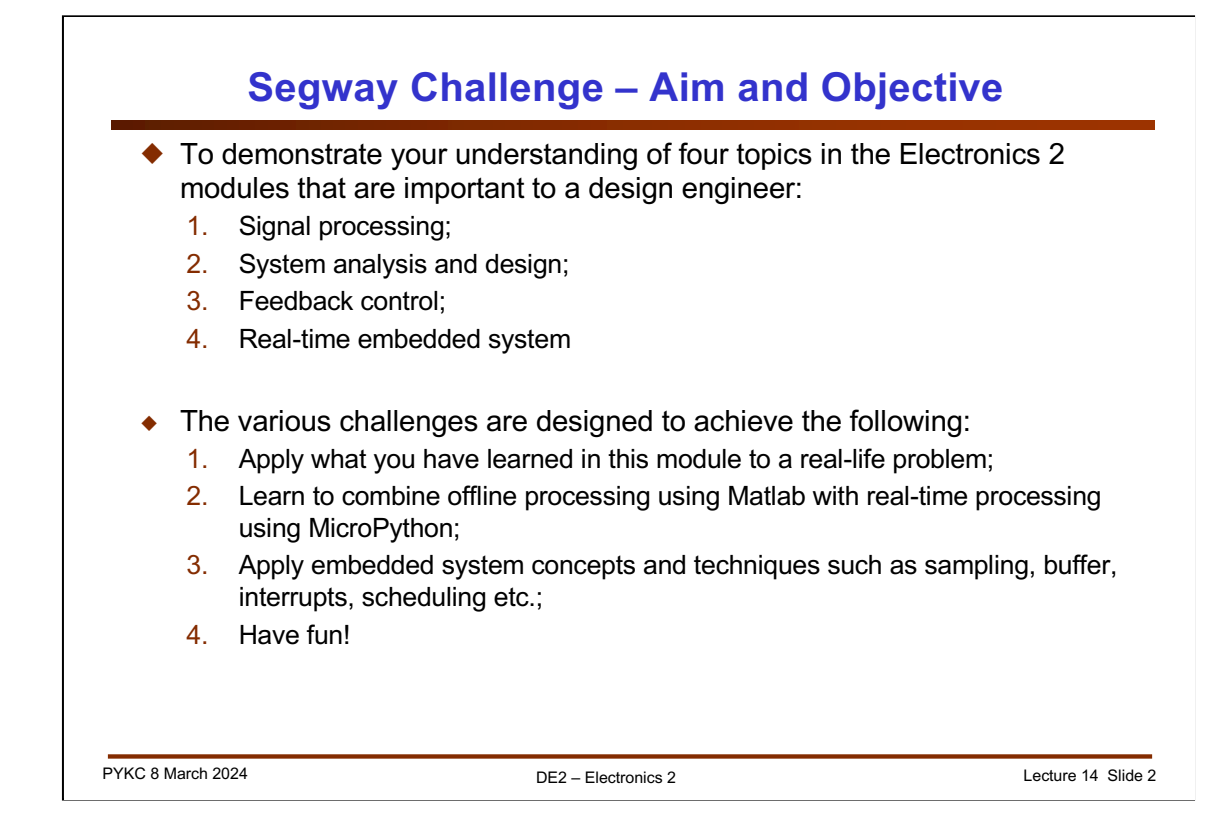

This slide shows the aims and objectives of the challenges outside the six laboratory sessions. So far, I have covered the necessary theory for aims 1, 2 and 4, either through lectures or through the lab experiments. I will be covering the topic of feedback control starting next lecture.

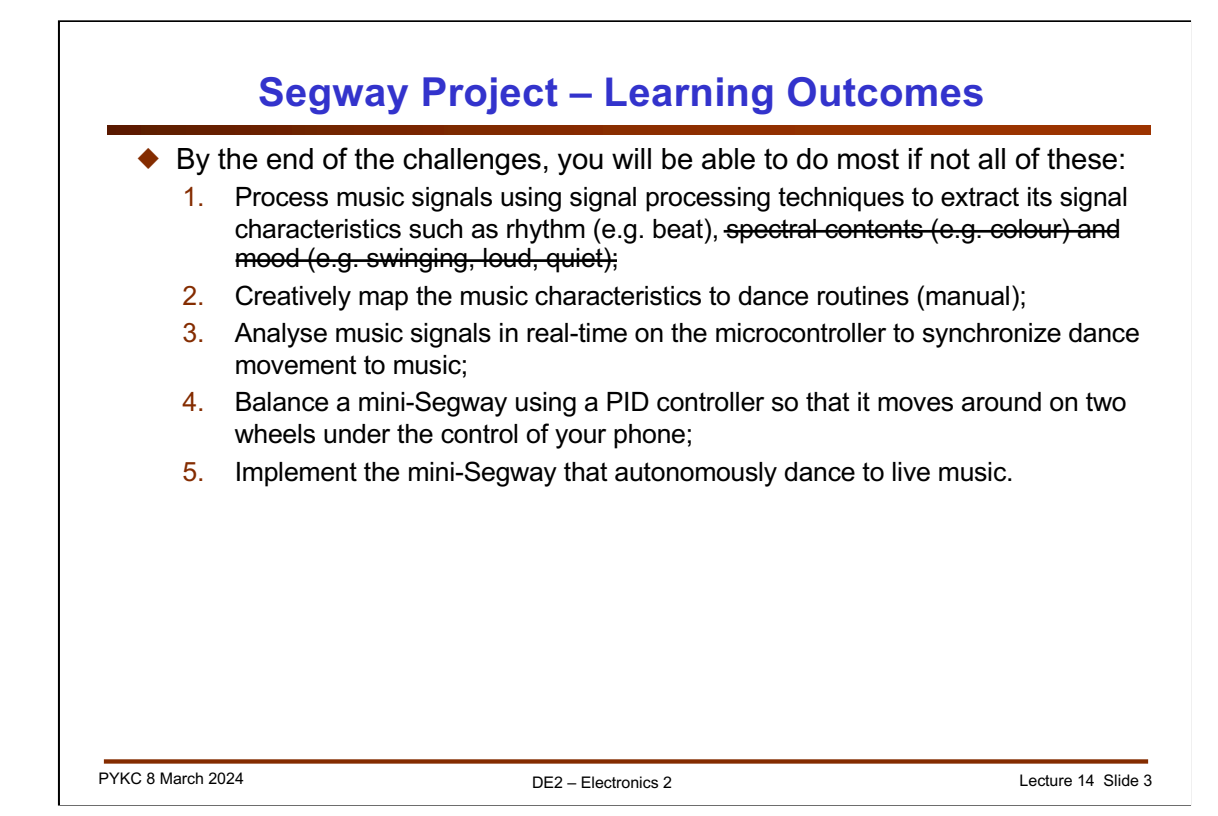

For any module you take on your course, you should be very clear about learning outcomes. Here is the project's learning outcomes – stating what you should be able to do when you have finished this project.

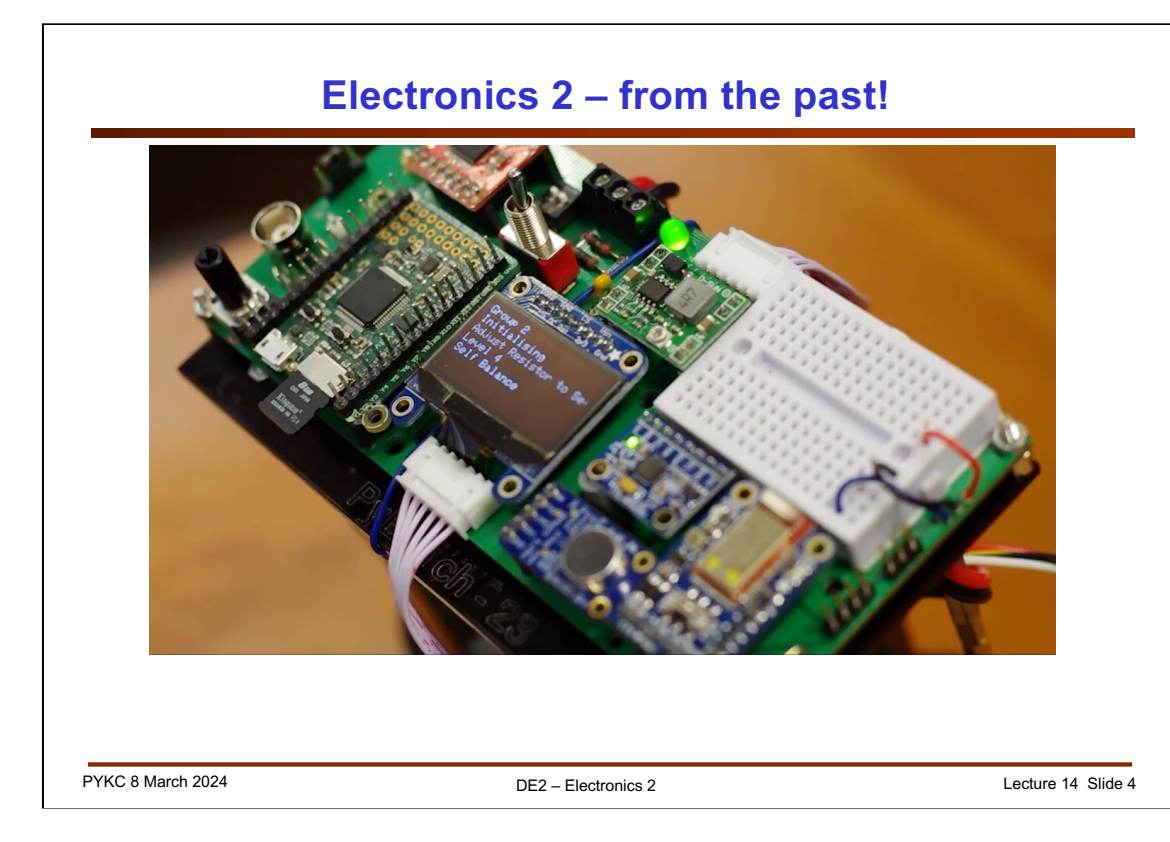

This is a video showing different groups achievement from a previous year. Some Segways only perform dance to music. Others can do dance and balance at the same time. The final clip shows driving a self-balancing Segway with a camera onboard!

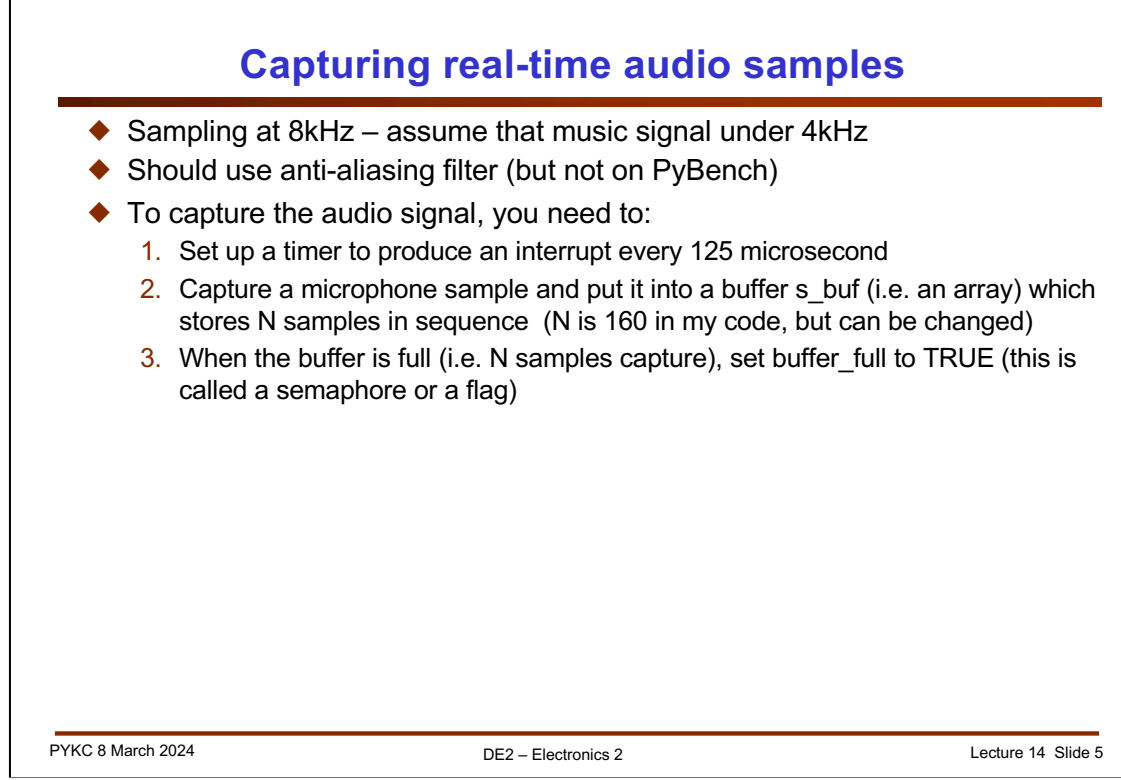

I now want to introduce you to Lab 6. The goal for Wednesday's lab is to capture audio data in real-time using interrupts, so that you can perform beat detection. Eventually you will apply what you learn from Lab 6 to synchronize your dance moves to the beats of the music.

You will also explore FIR filter (moving average type only), and to drive the Neopixel array to have dancing light with live music!

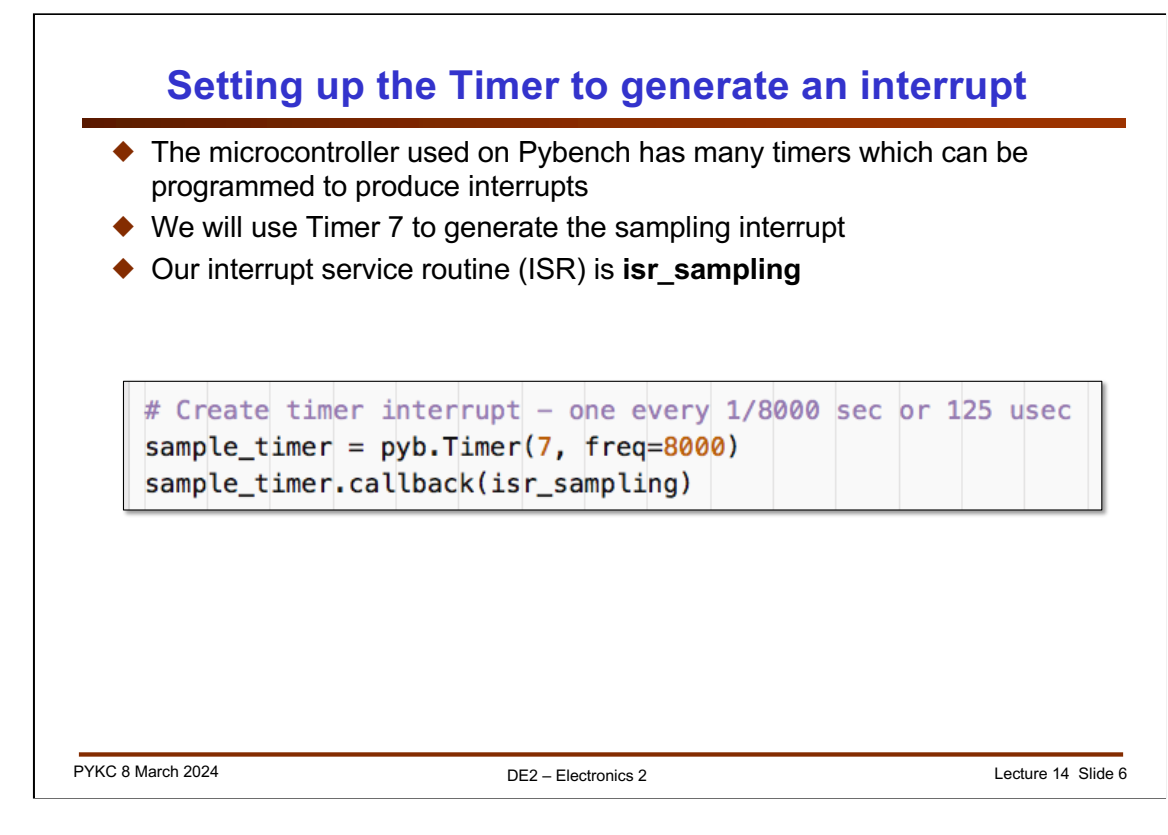

This is how you can program a timer (Timer 7) to produce an interrupt every 125 microseconds. The interrupt service routine is specified with the callback function.

Ask yourself this question: what does the microprocessor do when an interrupt occurs?

The answer is:

- 1. Assuming the microprocessor is enabled to respond to interrupts, it will complete the current instruction;
- 2. It stores away (in some memory called "stack") the location of the next instruction, so that it can return later to continue your main program;
- 3. It stores away the internal values of the processor (called processor state or contex);
- 4. It jumps to the interrupt service routine and do whatever that specifies;
- 5. On completing the ISR, it recovers the state of the processor (or contex);
- 6. It return to the place in the main program where it was previously interrupted.

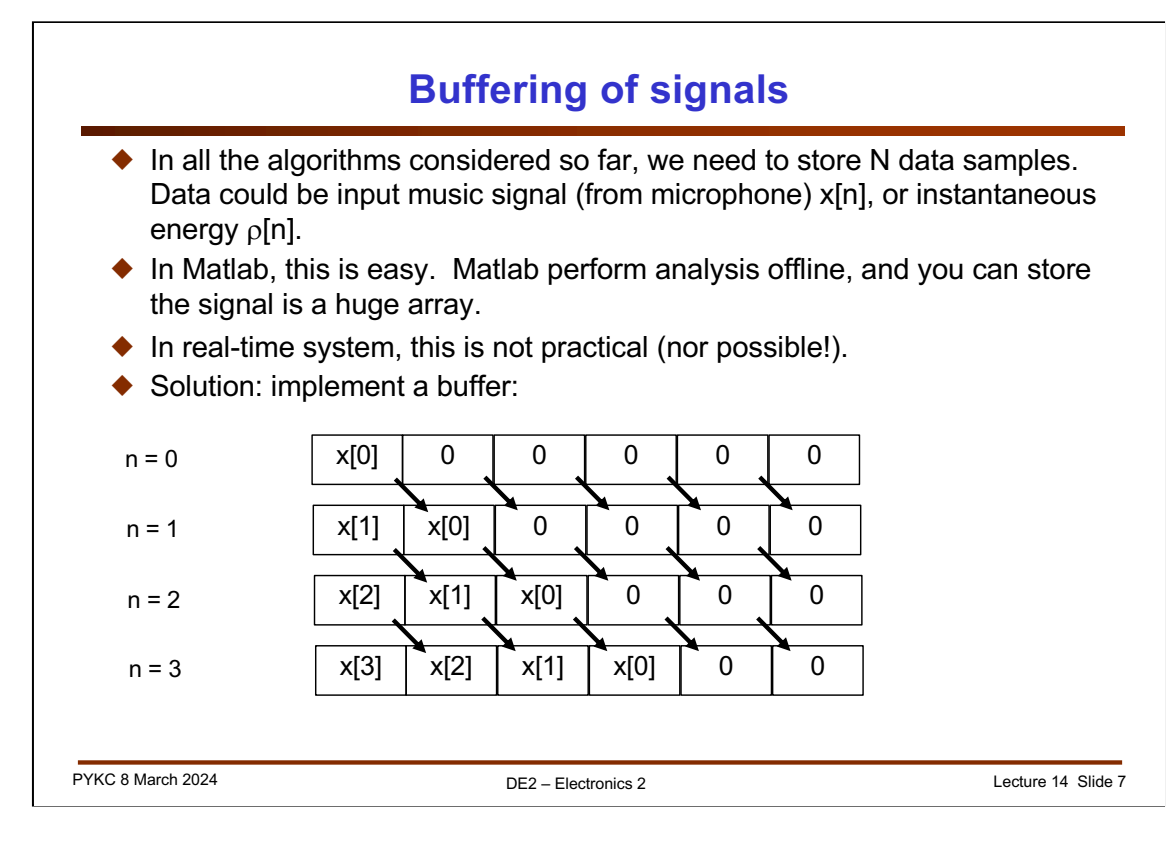

We need to take N samples of audio data in order to work out when a beat occurs. To do that, we use something called a buffer.

There is a type of buffer known as FIFO: first-in first-out buffer. This is shown in the diagram below. This is like a queue – queue to get onto a bus.

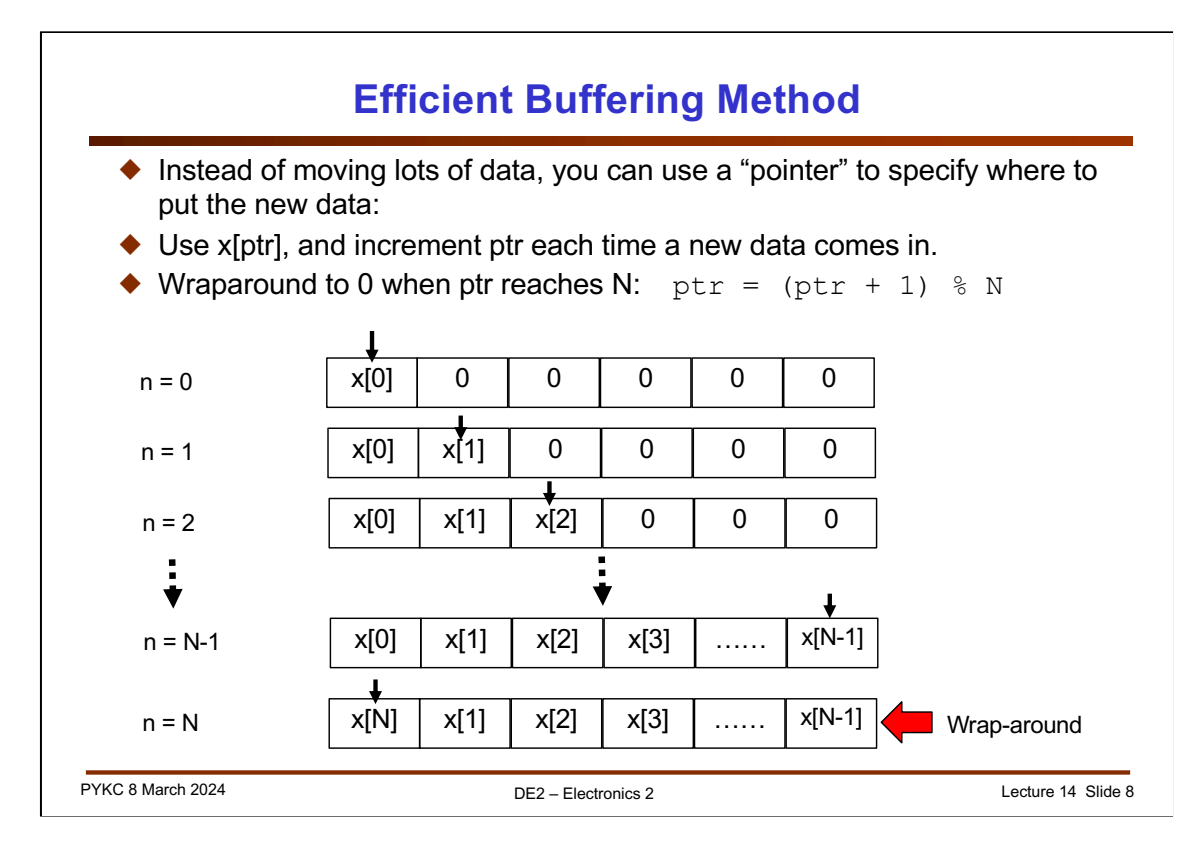

Using a FIFO is not efficient because you are moving data around a lot – that costs time and energy.

A better method is to use a concern call pointer. This is shown in the diagram above. You fill an area of memory (or array) in sequence, and move the the pointer (shown as arrow) up a position as shown above.

Note that if you keep incrementing the pointer, it wraps around at the end back to the beginning in a circular way. This is known as a circular buffer.

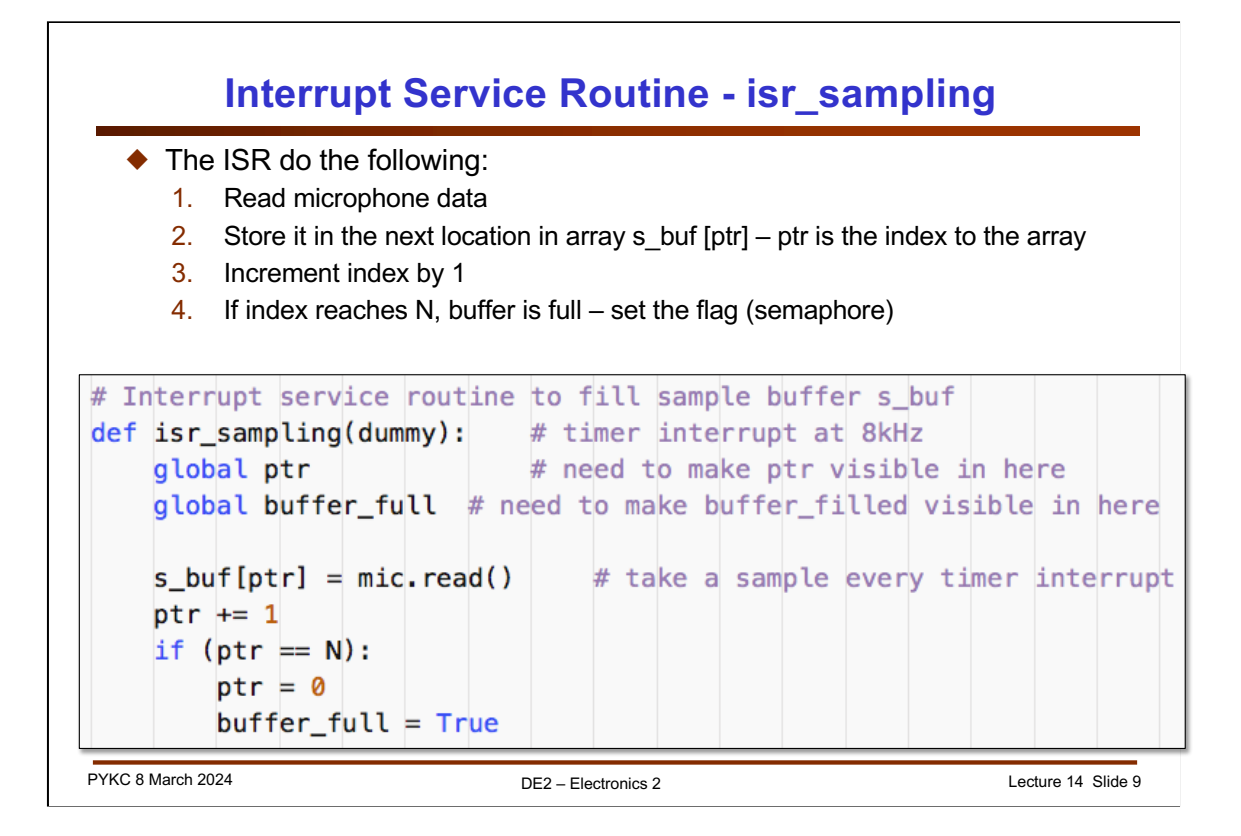

Now let us consider how we write code in MicroPython to achieve all these. You will be doing it tomorrow in the Lab.

The interrupt service routine (ISR) is isr\_sampling. We have to make ptr and buffer full global variables because we need to access these OUTSIDE the routine. s buf is also global – defined OUTSIDE the ISR.

The rest of the code is simple.

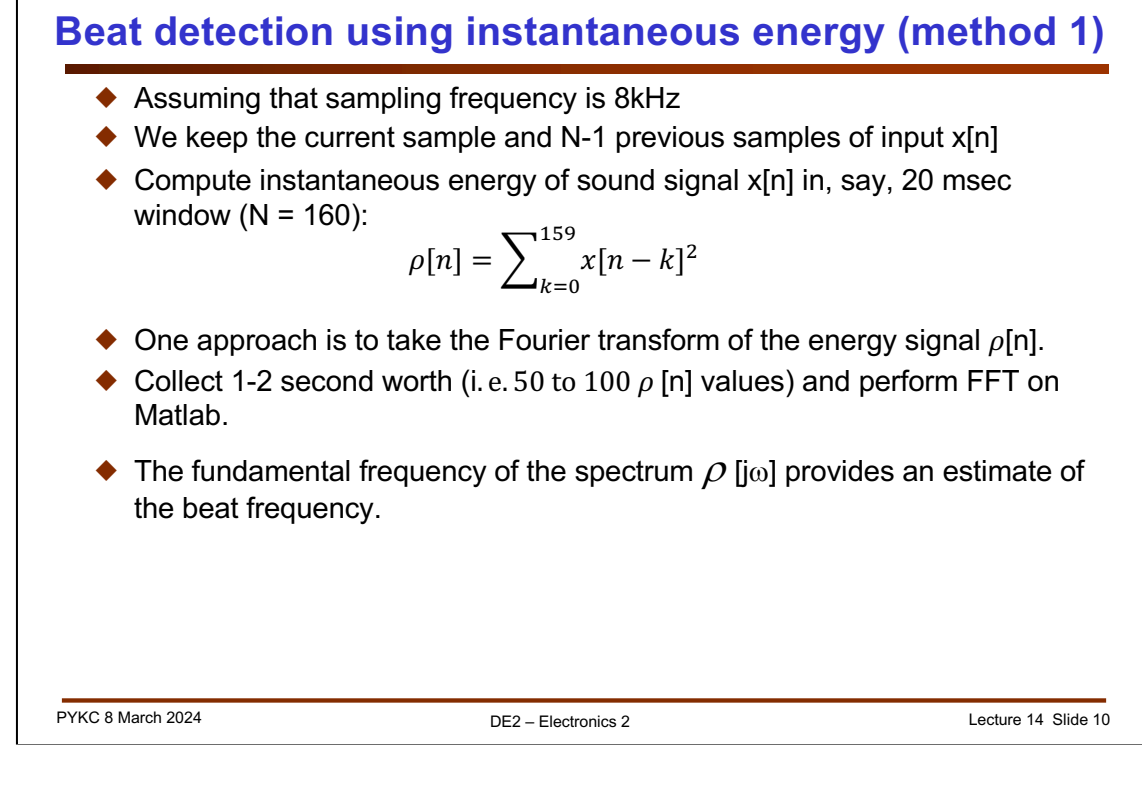

Now we will consider three methods in determining when a beat occurs. The simplest way is the calculate the instantaneous energy of the sound signal. We have done this before. Once you have calculated the instantaneous energy for every 20 msec (160 samples at 8kHz sampling frequency), we can work out the periodicity of this energy to obtain the beat frequency (i.e. beats/minute).

In addition, you may also find the spectrum of  $x[n]$ . This gives you some information about the "colour" of the music. However, I found that it is rather difficult to deduce characteristic of music from the spectrum.

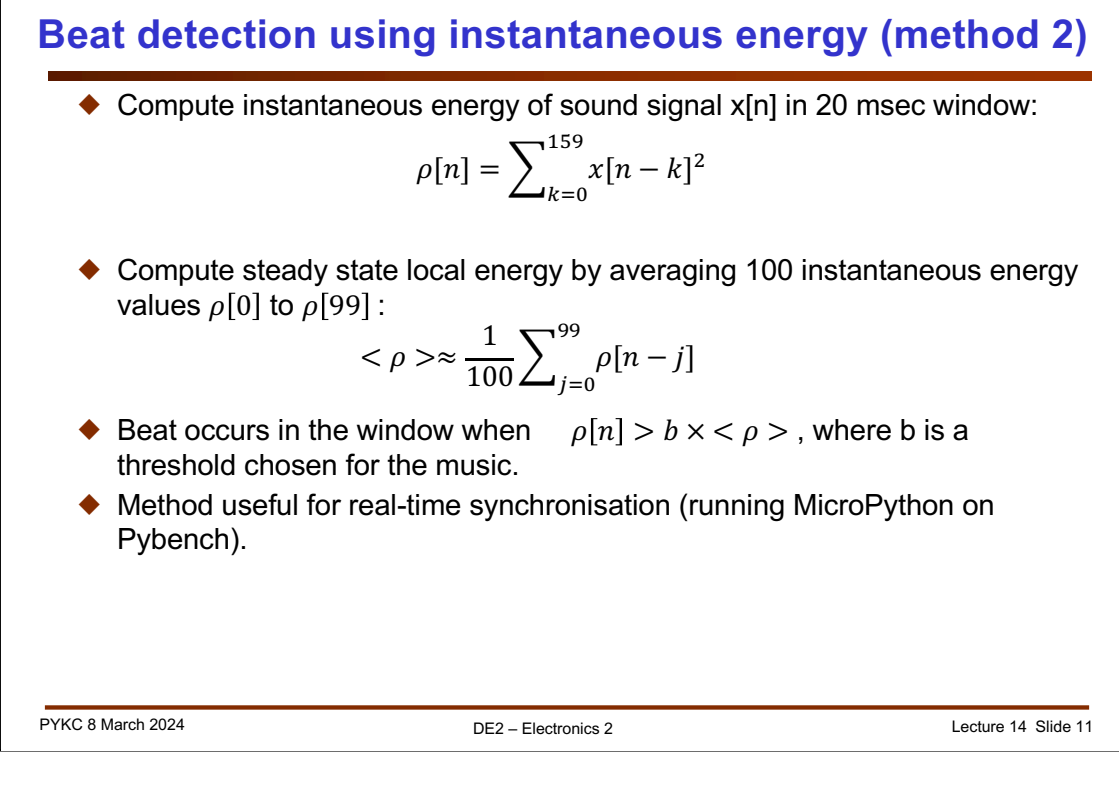

Second method is an improvement. Apart from computing the instantaneous energy, you can also compute the steady state energy by averaging 100 instantaneous energy readings. A beat is deemed to have occurred if determining the energy rises above a threshold.

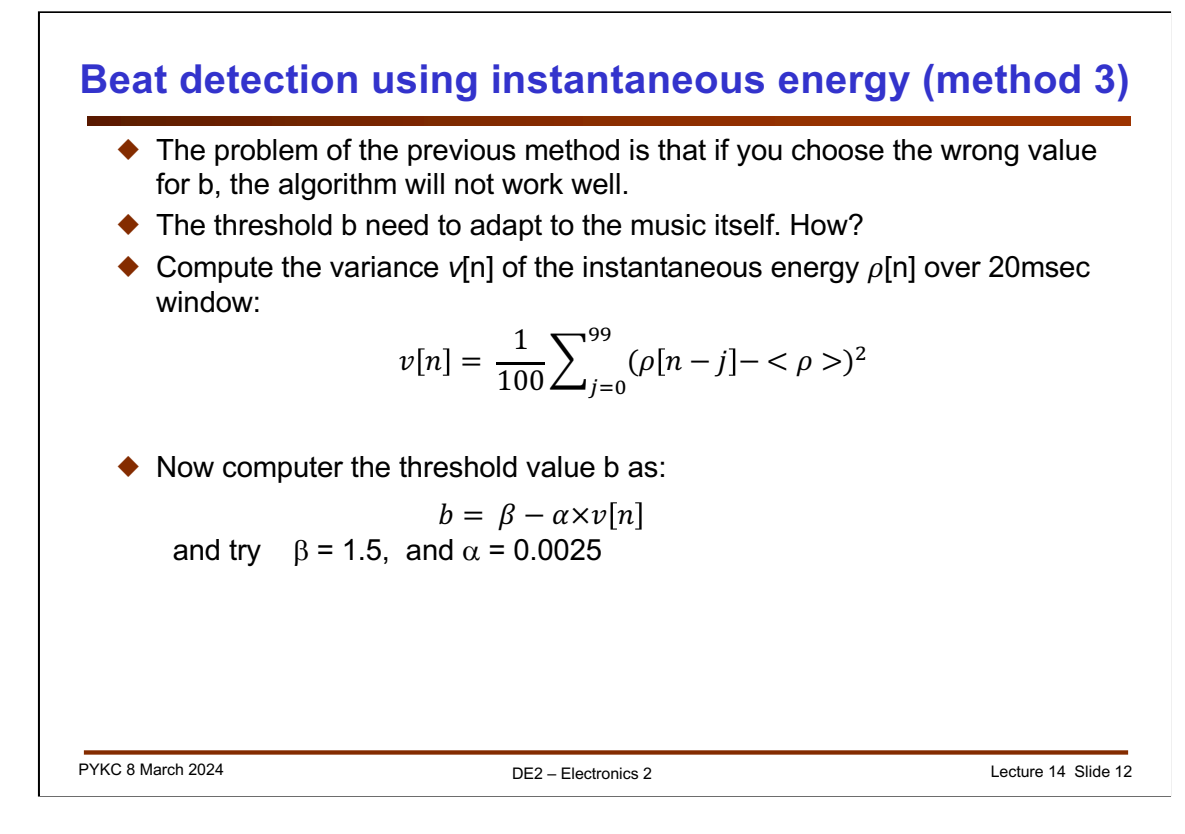

Finally, you can even adapt the threshold value b according the music itself by computing the variance of the instantaneous energy. This is shown above.

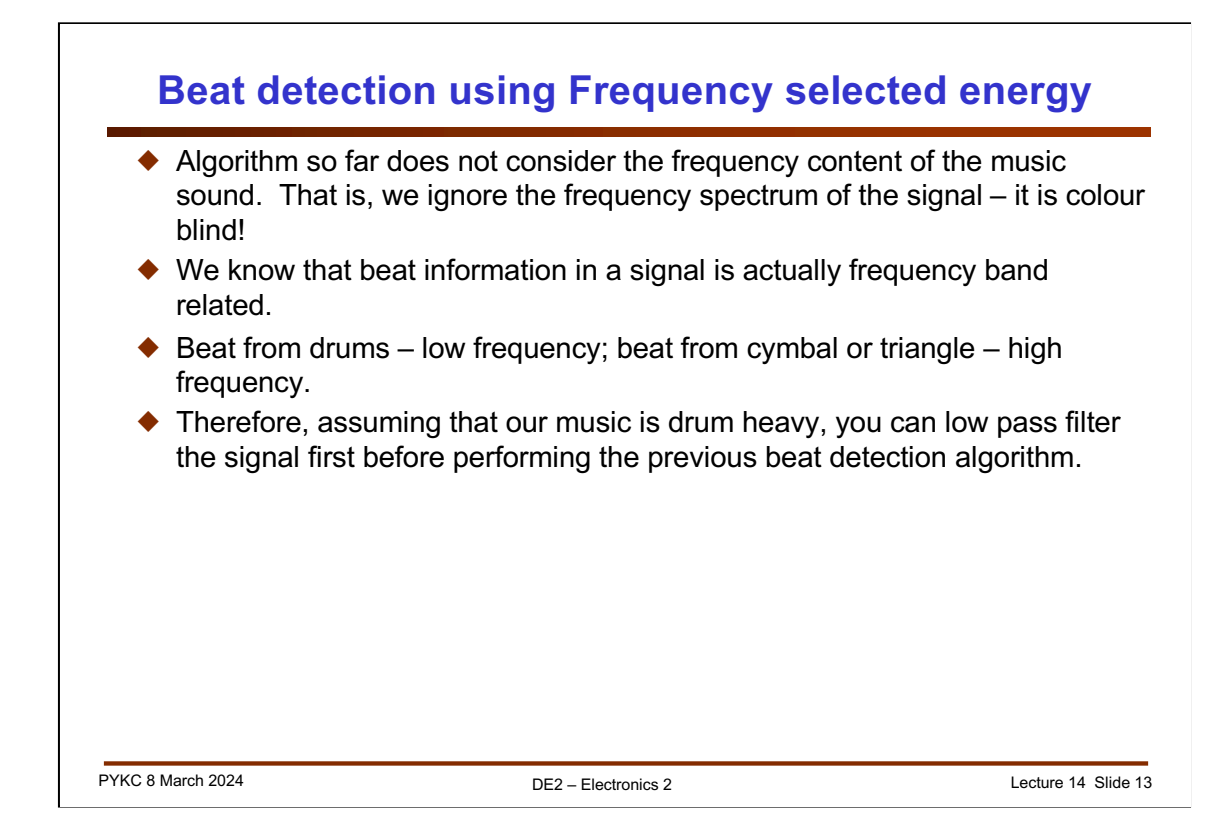

Finally, you could include the frequency spectrum information in order to determine the beat. However, I don't recommend you doing this on MicroPython and Pybench board. This is because uPy is not fast, and our challenges involve three different things:

- 1. Capture music in real-time and extract beat;
- 2. Drive motors to dance to the music;
- 3. Control the Segway so that it self balance.

There is just not enough clock cycles left to do a FFT with the current hardware setup.

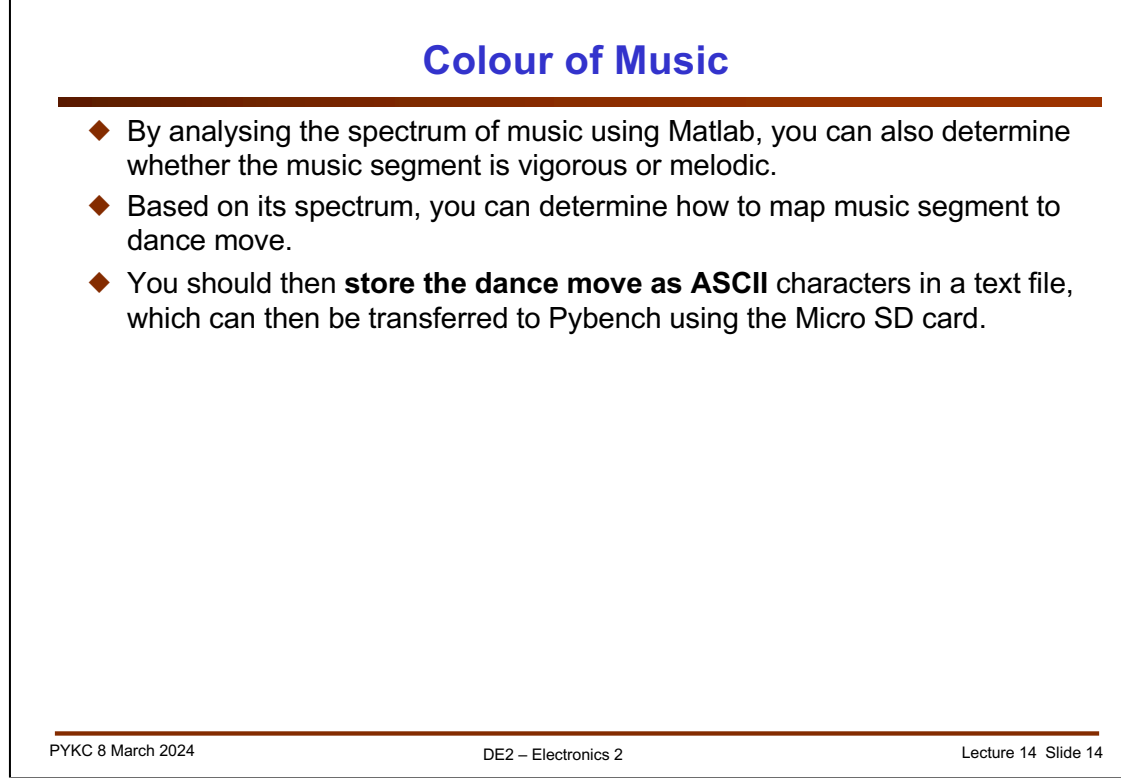

One of the Challenges is make the Segway (with stabilizers) dance to music. For this you need to somehow generate a dance routine in order to synchronize to the beat of the music.

You should store the dance routine as a text file and transfer that to the SD card. For example, you could have a code such as:

F4B4R4L4….

For forward four beats, backward 4 beats, right turn 4 beats, left turn 4 beats ….

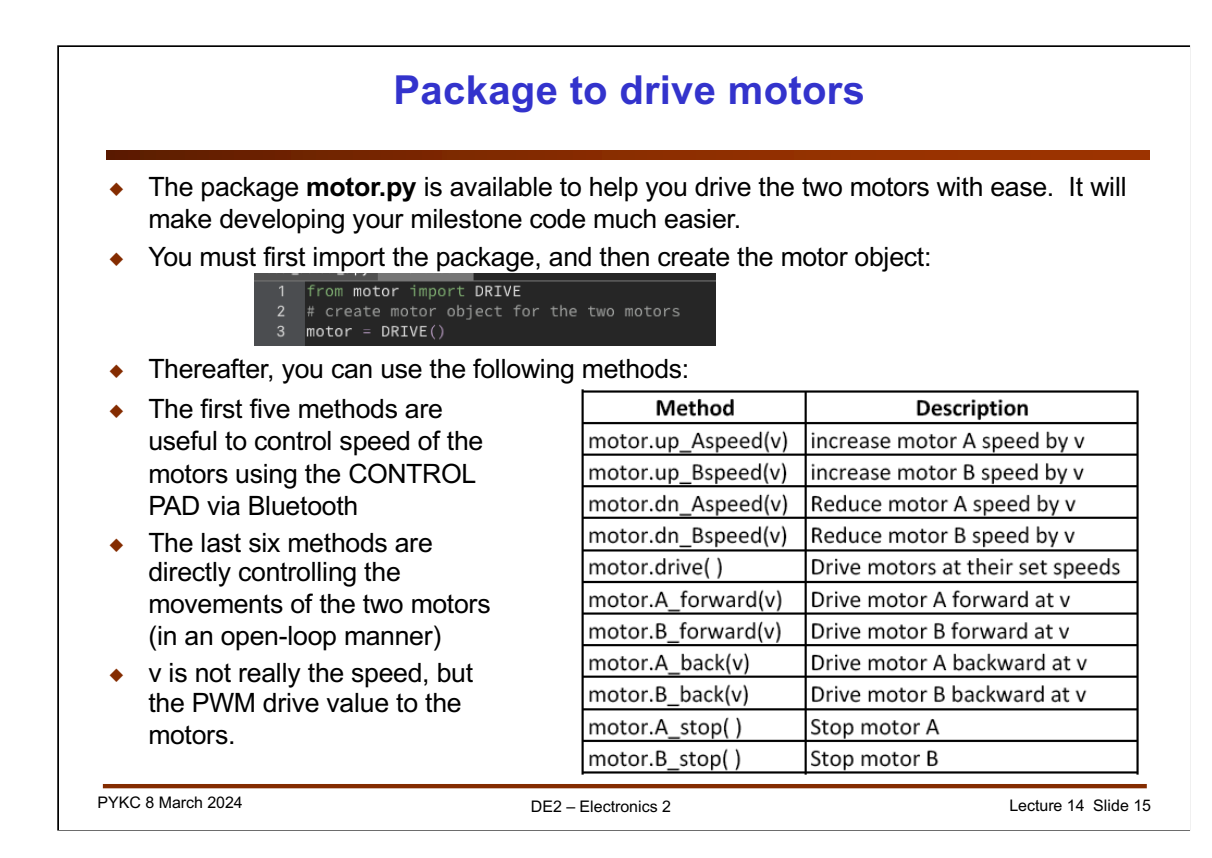

Since motor coils are essentially inductors, they have low DC impedances (resistance of the wiring). Hence when driving motors, we need to use special driver chips.

The driver chip you used in Lab 5 (the TB6612) is often called the H-Bridge Driver. Shown here is the simplified block diagram. There are four transistors connected to the supply rail and ground. (It doesn't matter which is which because the circuit is symmetrical.) The motor is connected in the middle forming the horizontal link of the H. The transistors are MOSFETs (metal oxide silicon field effect transistors) which is acting like a voltage controlled switch. When a '1' or high voltage is applied to the gate control terminal, the transistor turns ON and conduct electricity. If a '0' or low voltage is applied, the transistor is OFF. So the top diagram shows a configuration that results in the supply voltage being applied to the left terminal of the motor. The right terminal of the motor is grounded, and the motor turns in one direction. Reversing the control to the transistors results in the motor turning in the other direction.

If you use an AND gate at the control input, you can also add a PWM signal to control the speed of the motor.

Basically the '1' and '0' control signals are the A0 and A1 signals on the TB6612. The PWM signal is what you apply to the input of the AND gate.

Now you know how the TB6612 works.